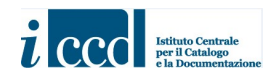

# MINISTERO PER I BENI E LE ATTIVITÀ CULTURALI E PER IL TURISMO ISTITUTO CENTRALE PER IL CATALOGO E LA DOCUMENTAZIONE

# MINP 4.00 - MODULO PER L'INVENTARIAZIONE PATRIMONIALE (BENI ARCHEOLOGICI: SINGOLI OGGETTI E LOTTI DI MATERIALI)

## MANUALE PER LA COMPILAZIONE

data rilascio: ottobre 2019 (ultimo aggiornamento: novembre 2020)

# MINP 4.00 - MODULO PER L'INVENTARIAZIONE PATRIMONIALE

(BENI ARCHEOLOGICI: SINGOLI OGGETTI E LOTTI DI MATERIALI)

## MANUALE PER LA COMPILAZIONE

Sono indicati in rosso gli elementi obbligatori

Per tutti i vocabolari, aperti e chiusi, possono essere segnalati a ICCD eventuali nuovi termini da inserire per le attività di inventariazione.

Per le indicazioni cronologiche fare riferimento a quanto indicato nell'Appendice e nelle norme del campo DTR.

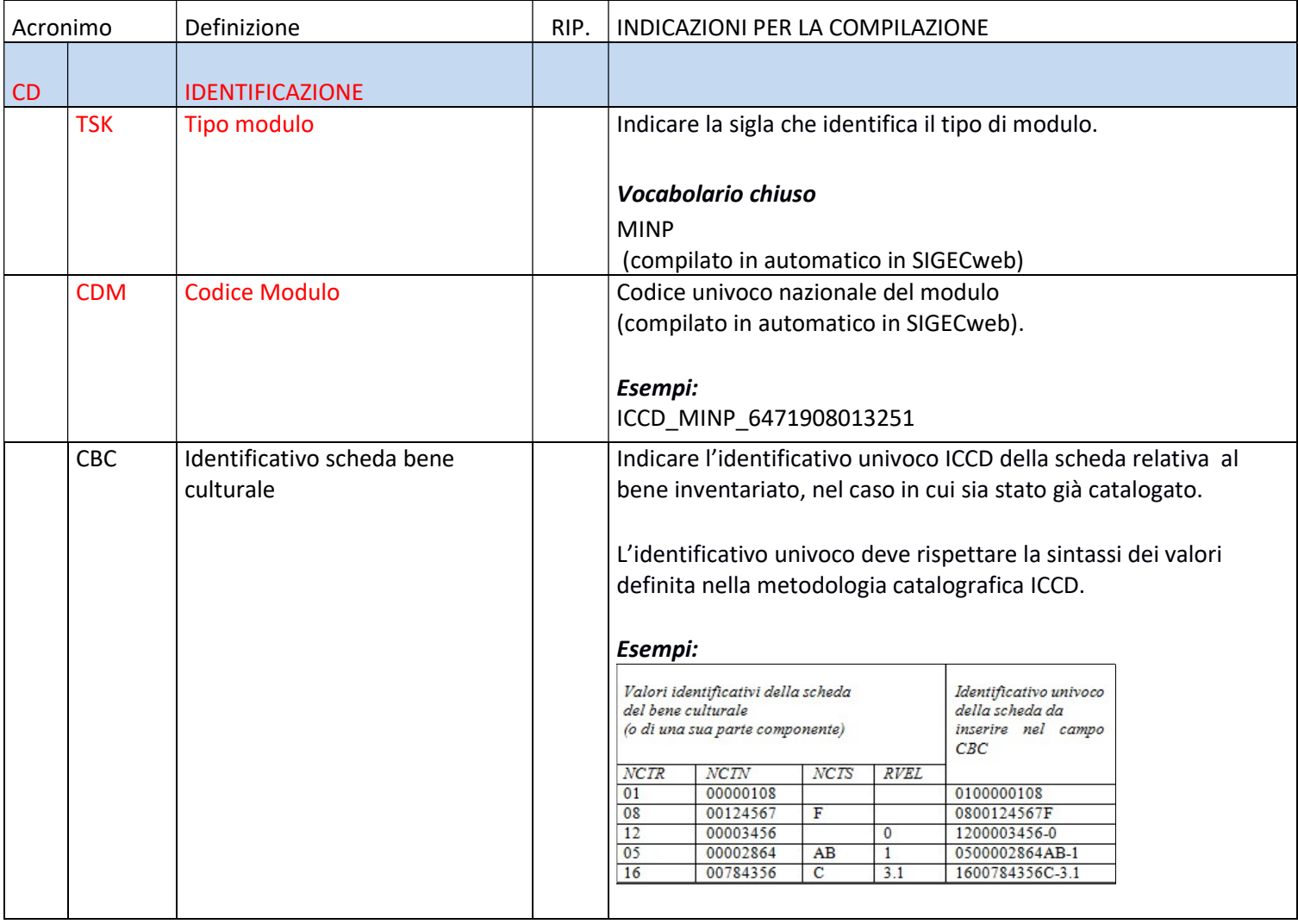

| (compilato in automatico in SIGECweb).<br>Indicare il codice dell'Ente competente per tutela<br>(compilato in automatico in SIGECweb).<br><b>ECP</b><br>Ente competente per tutela |  |
|----------------------------------------------------------------------------------------------------|--|
|                                                                                                    |  |
|                                                                                                    |  |
| Indicare il codice regione (con riferimento al modello 15).<br><b>CRE</b><br>Codice regione mod. 15                                                                                |  |
| Vocabolario chiuso                                                                                                    |  |
| Nel SIGECweb, selezionando la regione di interesse e in                                                                                                    |  |
| successione la denominazione dell'ufficio, il sistema inserisce in                                                                                                    |  |
| automatico i rispettivi codici.                                                                                                    |  |
| Codice ufficio mod. 15<br>Indicare il codice ufficio (con riferimento al modello 15) <sup>1</sup> .<br><b>CUF</b>                                                                  |  |
| Vocabolario chiuso                                                                                                    |  |
| Nel SIGECweb la compilazione è correlata a quanto inserito nel                                                                                                    |  |
| campo precedente (vedi)                                                                                                    |  |
|                                                                                                    |  |
| Definizione<br>Acronimo<br>RIP.<br>INDICAZIONI PER LA COMPILAZIONE                                                                                                    |  |
| <b>OGGETTO</b>                                                                                                    |  |
| <b>DELL'INVENTARIAZIONE</b><br>OG                                                                                                    |  |
| Indicare l'ambito di tutela.<br><b>AMB</b><br>Ambito di tutela MiBACT                                                                                                    |  |
| Vocabolario chiuso                                                                                                    |  |
| archeologico                                                                                                    |  |
| (compilato in automatico in SIGECweb)                                                                                                    |  |
| <b>Definizione</b><br><b>OGD</b>                                                                                                    |  |
| Indicare il termine che individua il bene inventariato.                                                                                                    |  |
| Vocabolario aperto                                                                                                    |  |
| Nel vocabolario i termini sono organizzati in due macrocategorie                                                                                                    |  |
| SINGOLO OGGETTO - termini da utilizzare per                                                                                                    |  |
| l'inventariazione di oggetti singoli o di serie                                                                                                    |  |
| di esemplari uguali:                                                                                                    |  |
| accetta                                                                                                    |  |
| acciarino                                                                                                    |  |
| acquamanile                                                                                                    |  |
| acquasantiera                                                                                                    |  |
| acrolito                                                                                                    |  |
| acroterio                                                                                                    |  |
| ecc.                                                                                                    |  |
|                                                                                                    |  |
| LOTTO DI MATERIALI - termini da utilizzare                                                                                                    |  |
| per l'inventariazione di oggetti organizzati in                                                                                                    |  |

<sup>1</sup> L'eventuale inserimento di nuovi codici da parte di ICCD deve essere supportata da richiesta formale alla DG competente e successiva assegnazione dell'anagrafica (codice e denominazione istituto) da parte dell'UCB, come da circolare 50/2017 del Segretariato Generale, punto 6.

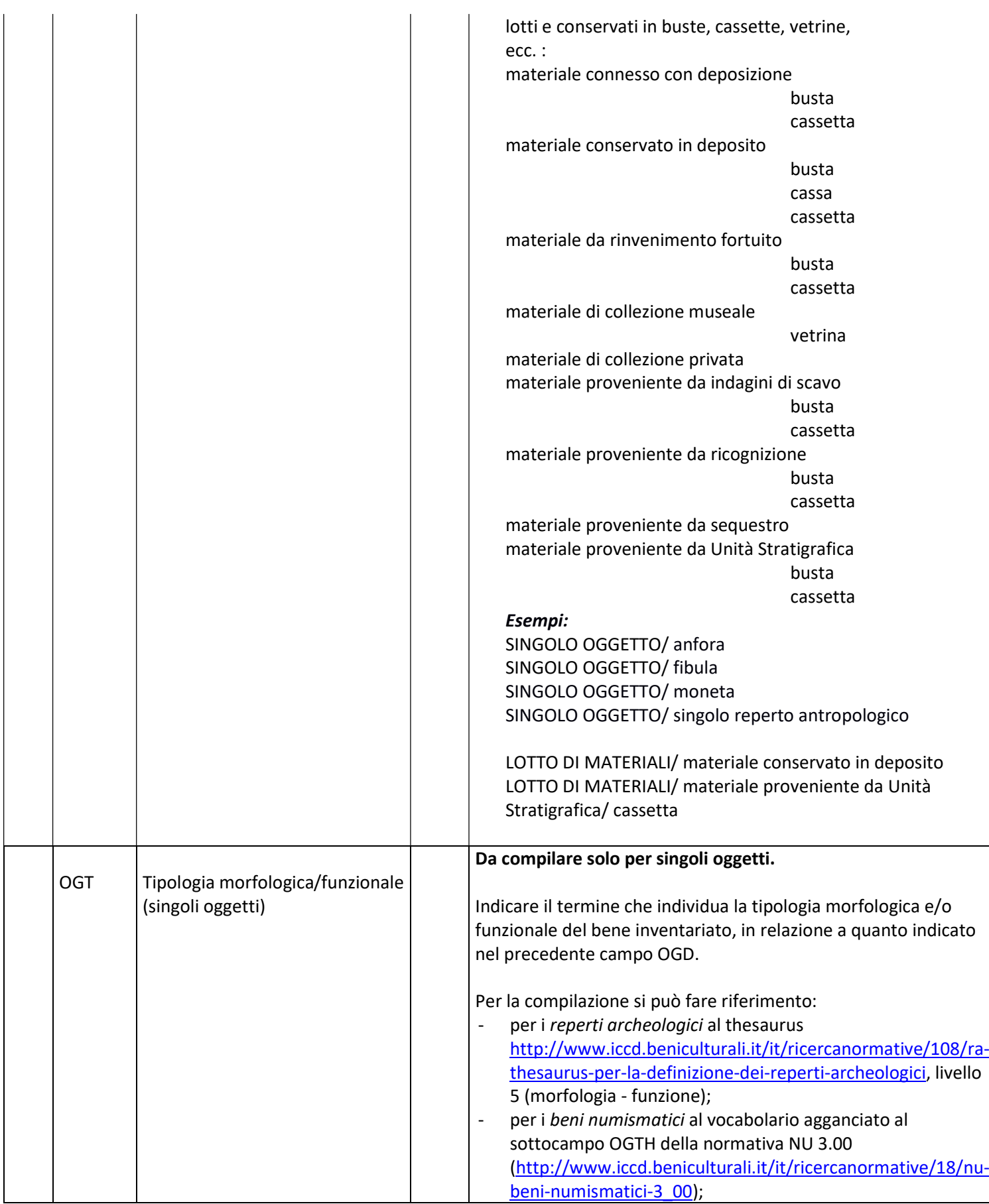

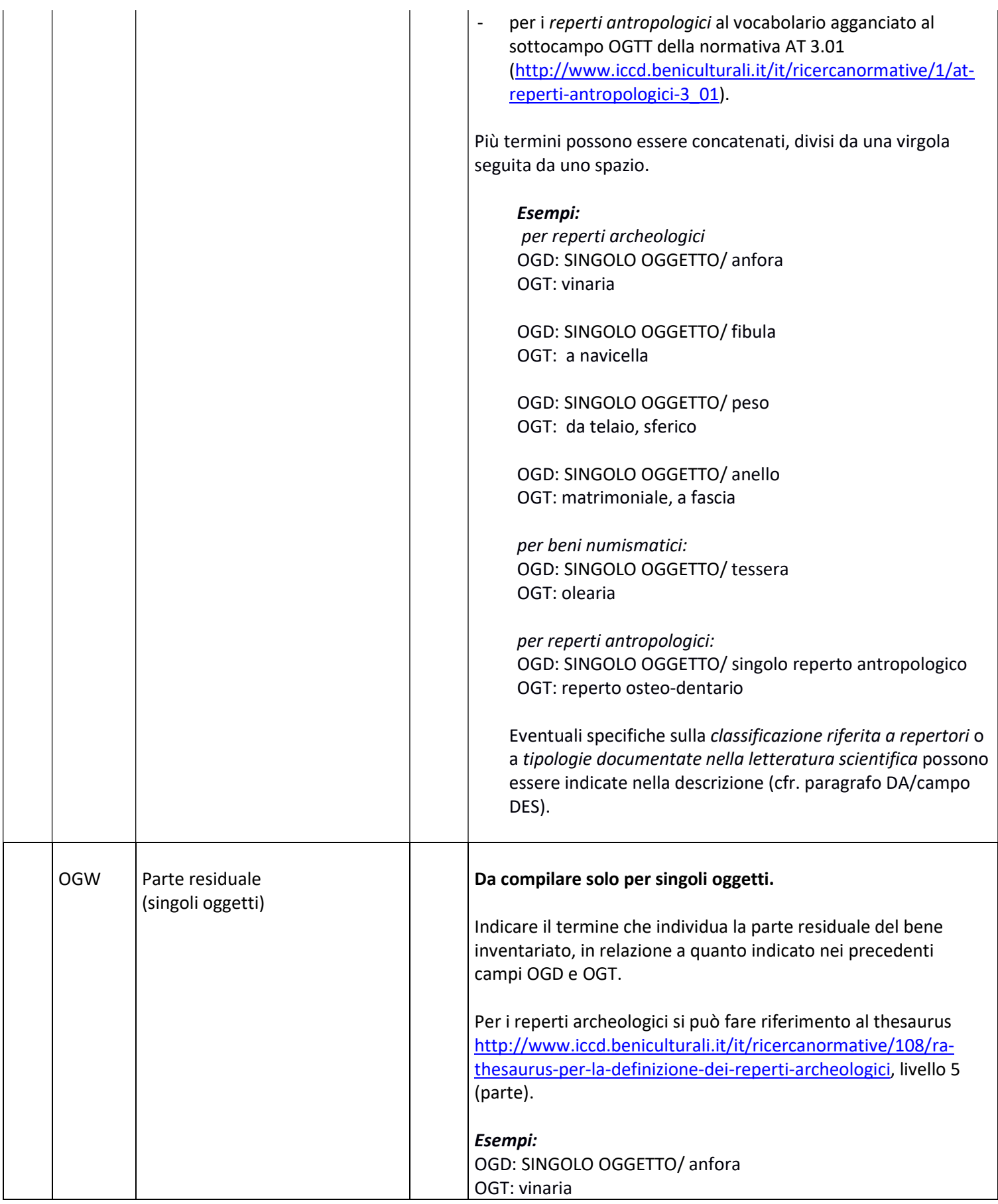

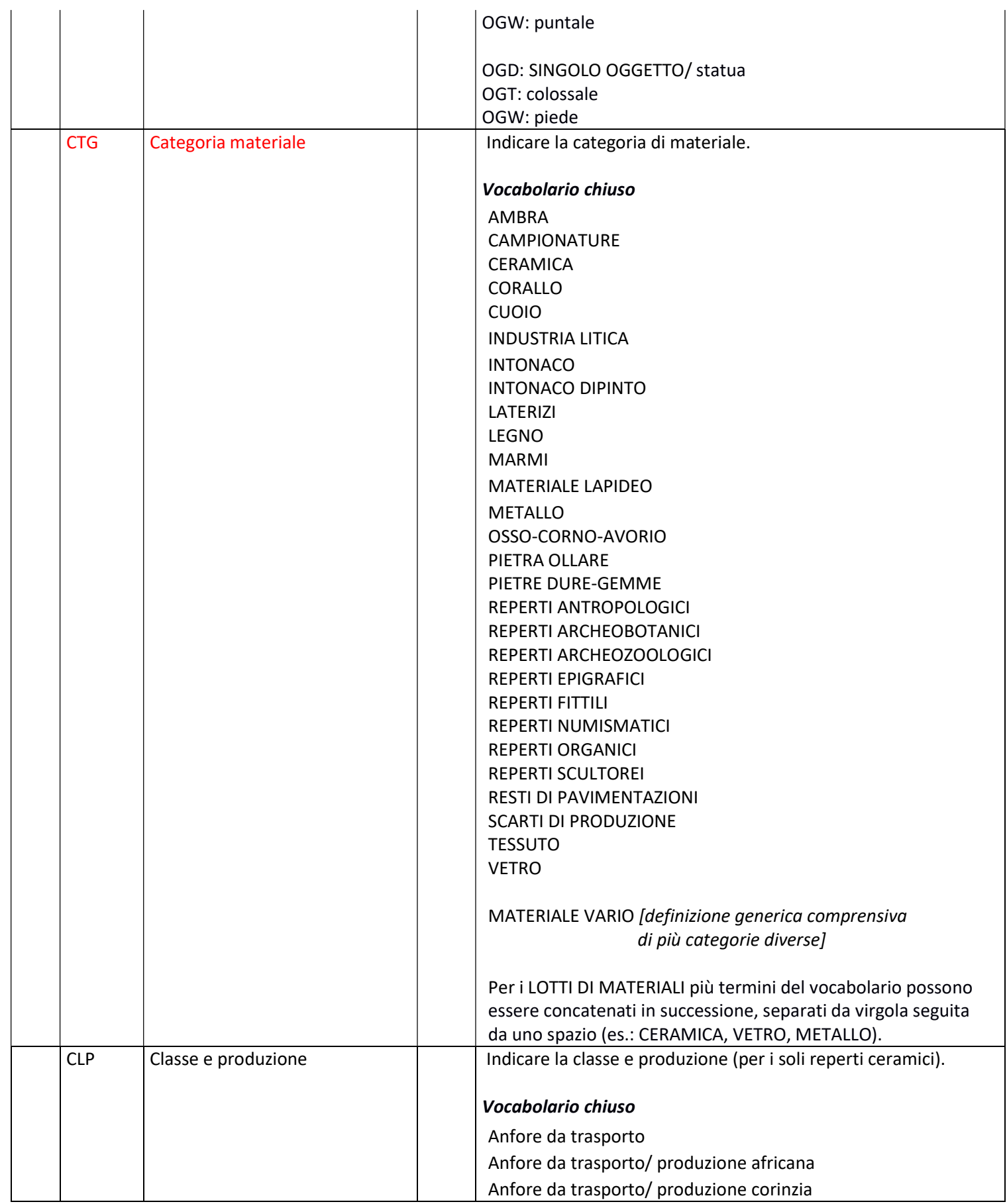

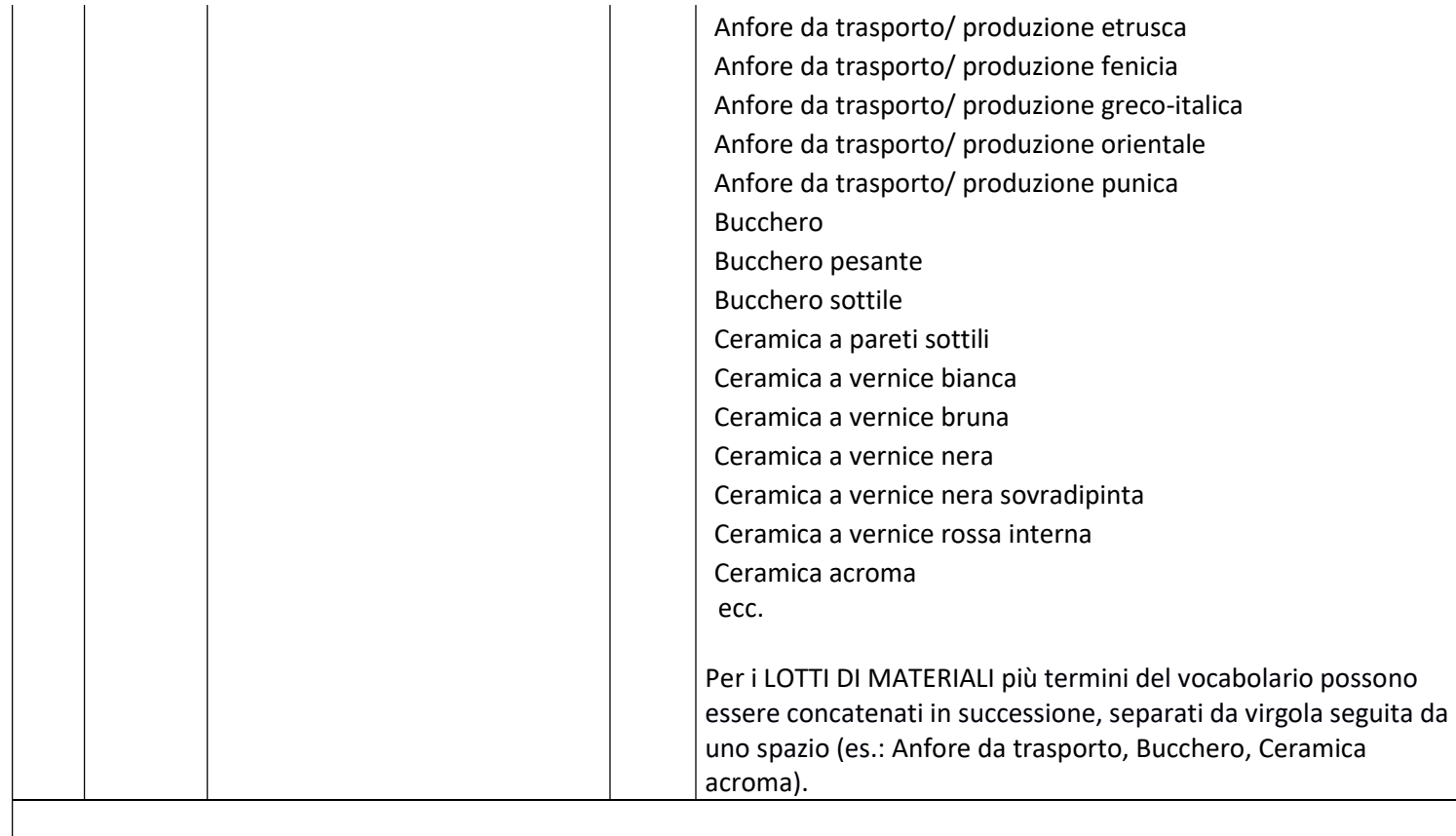

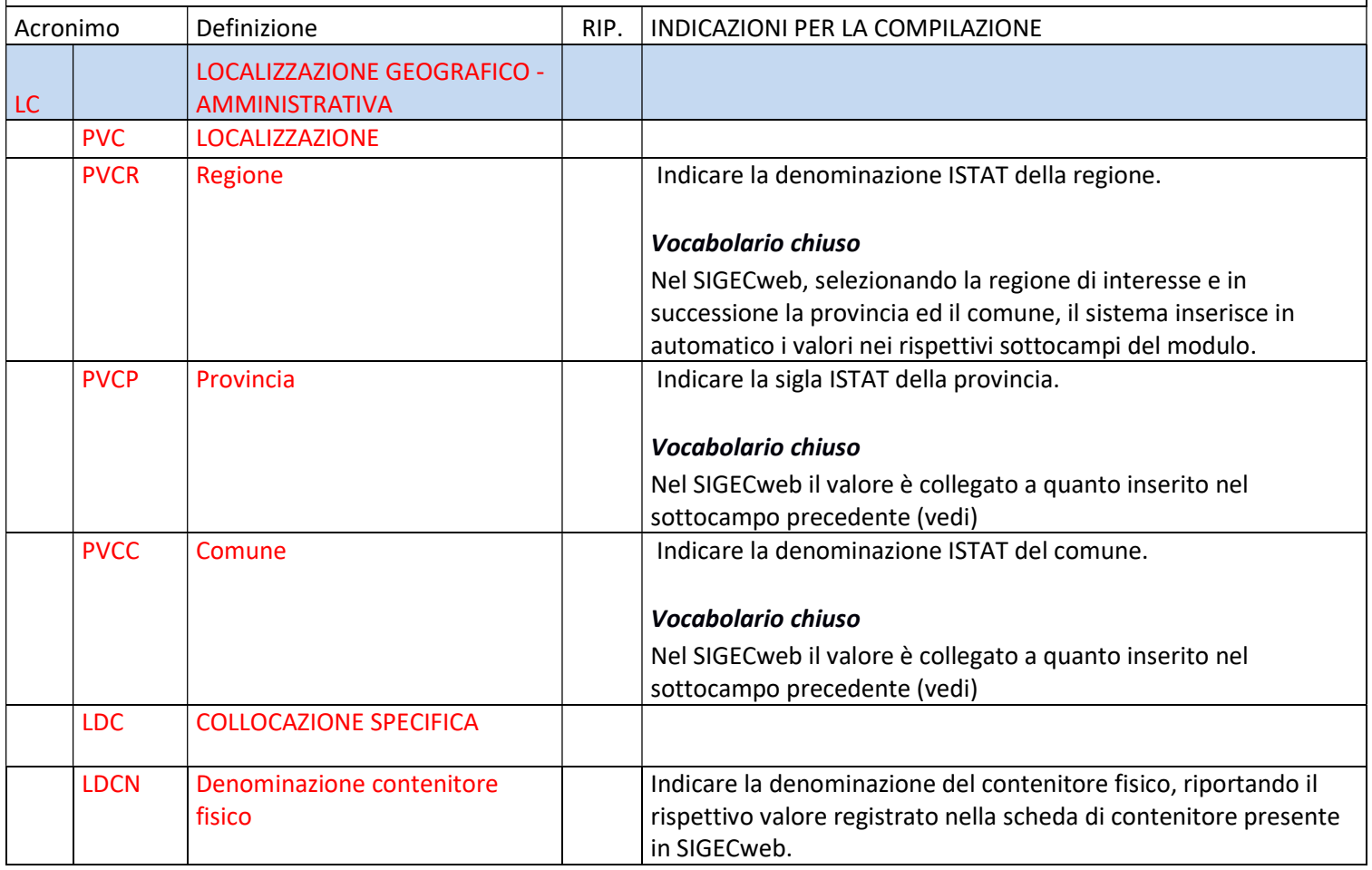

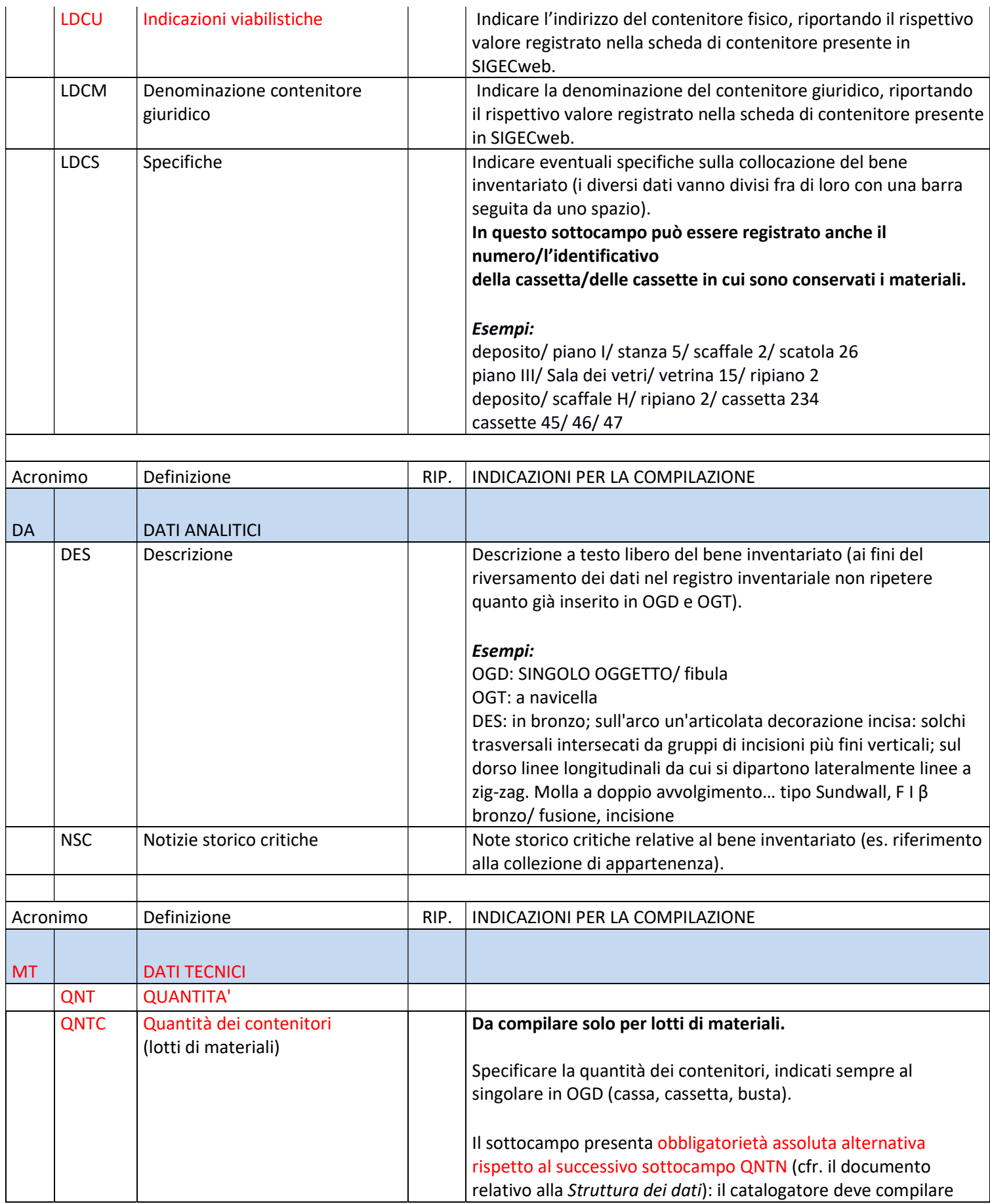

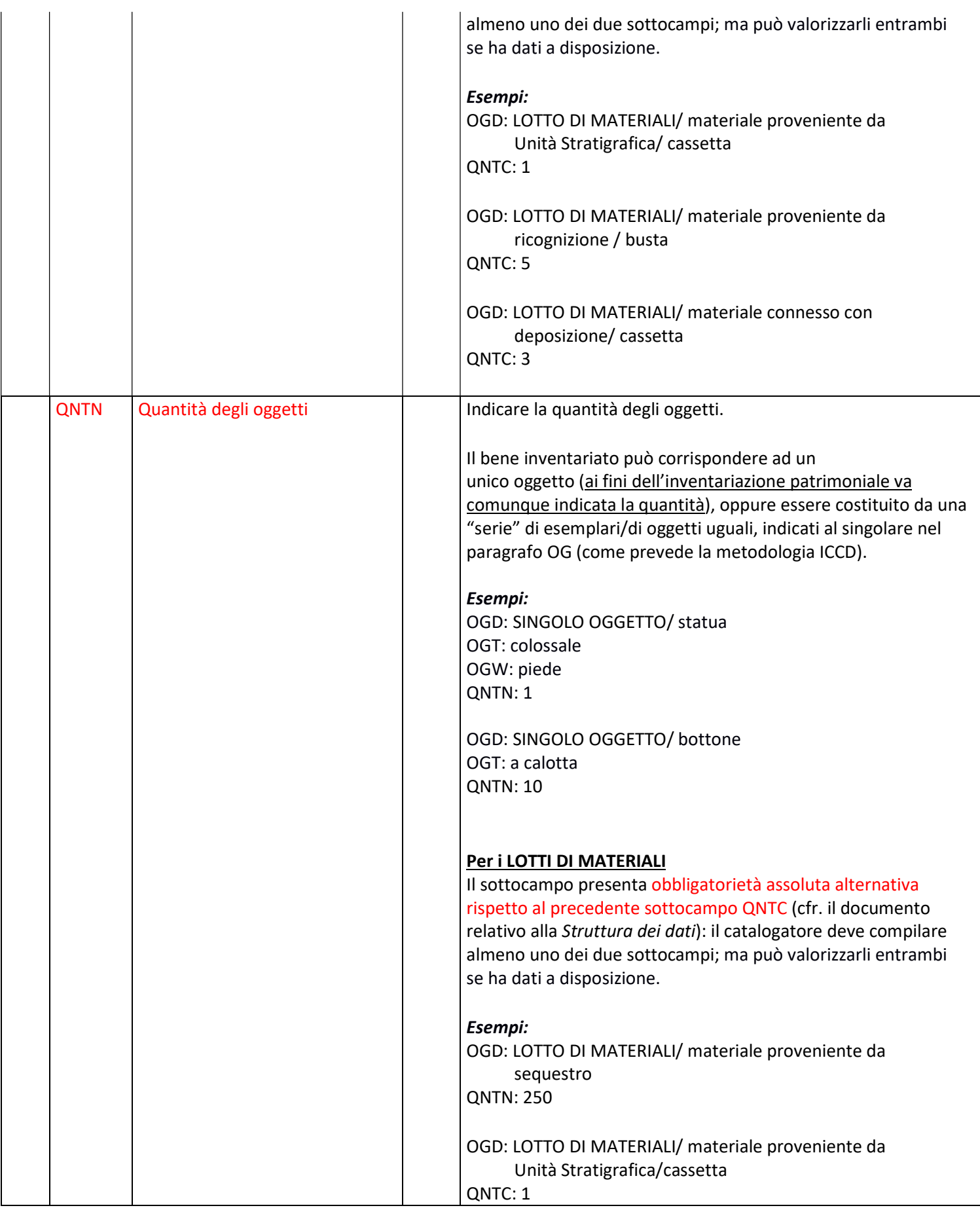

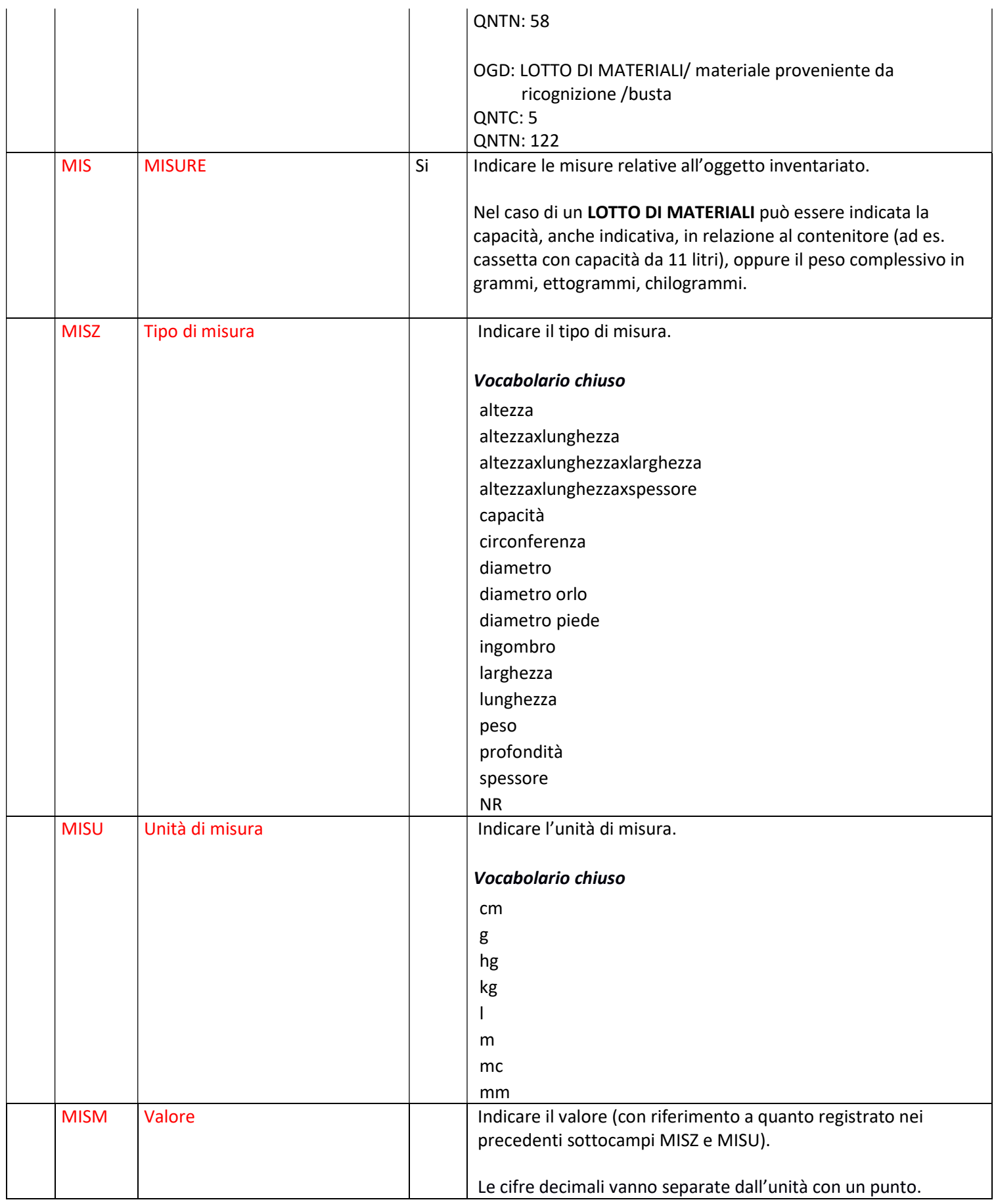

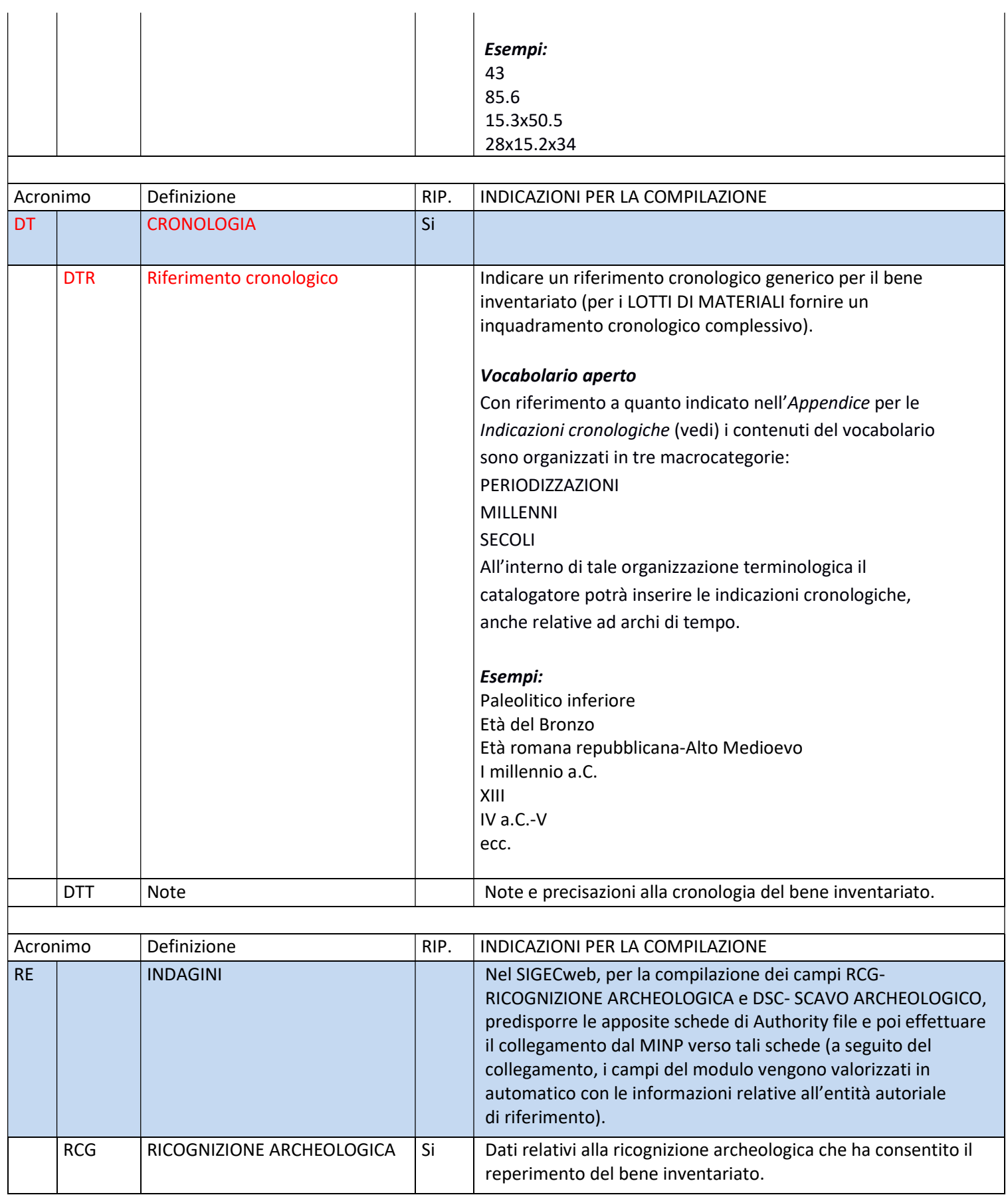

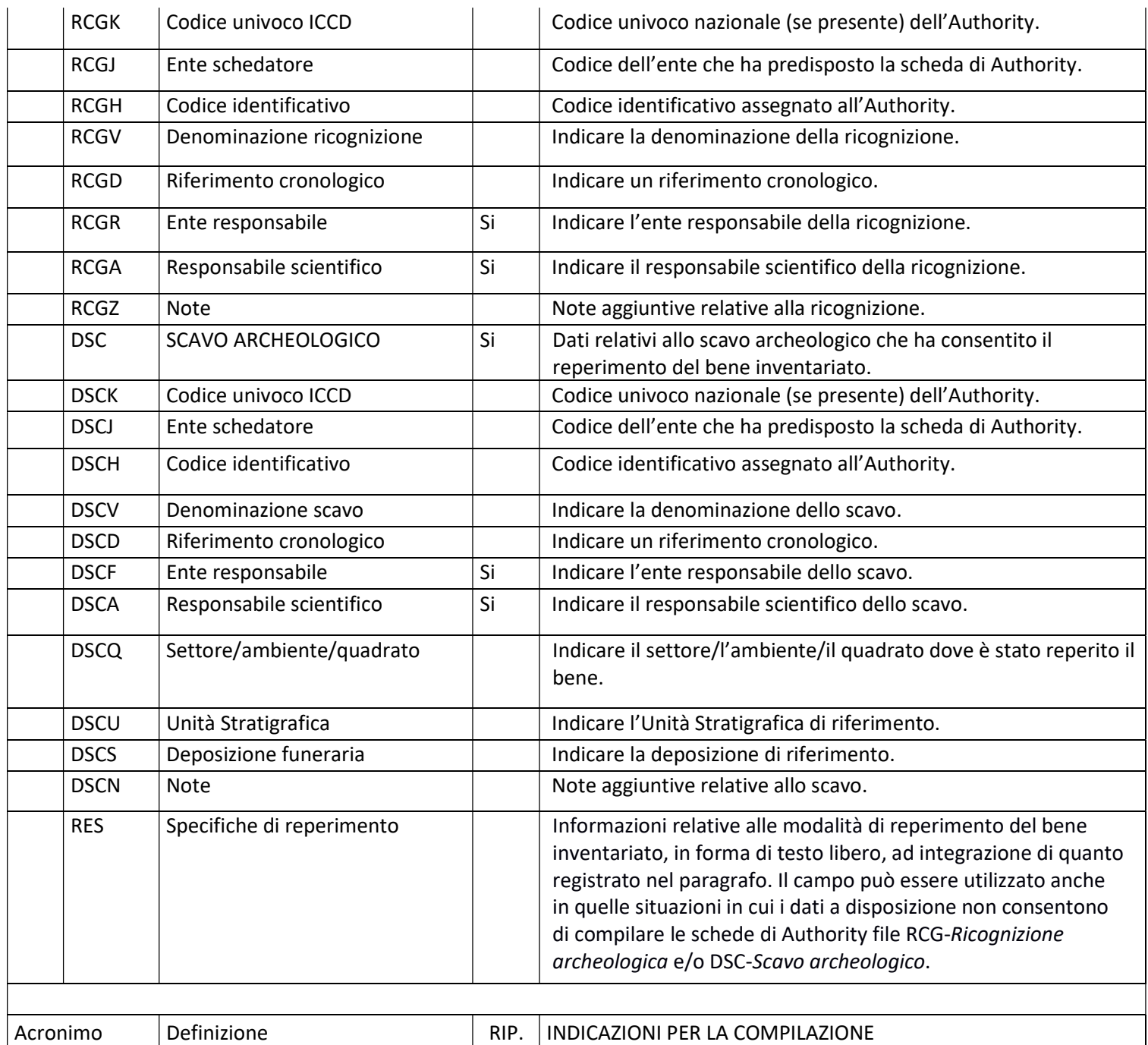

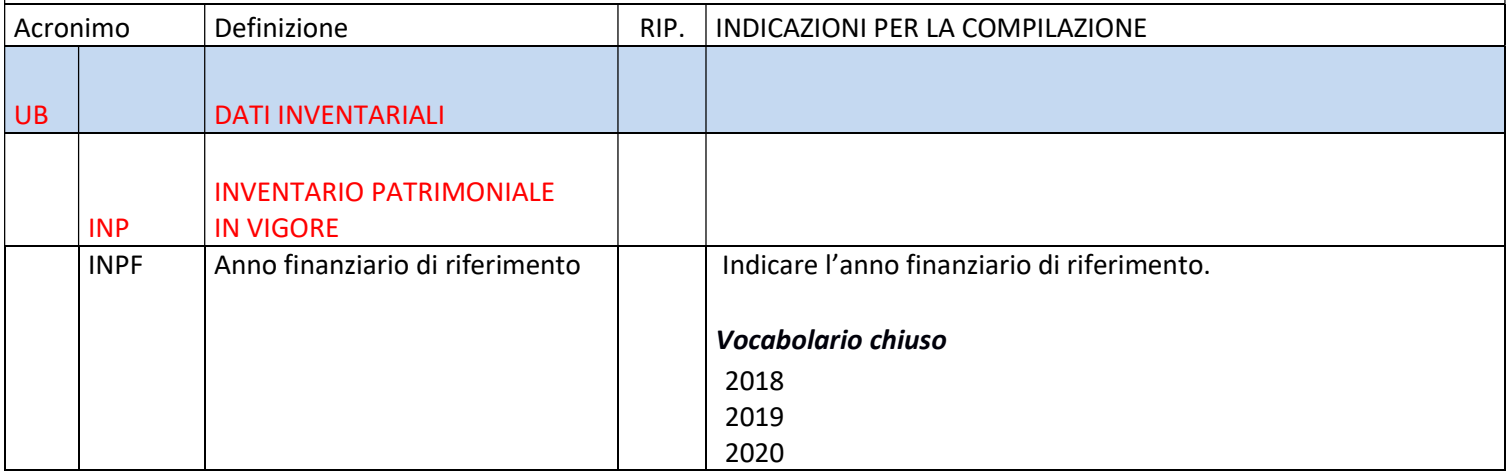

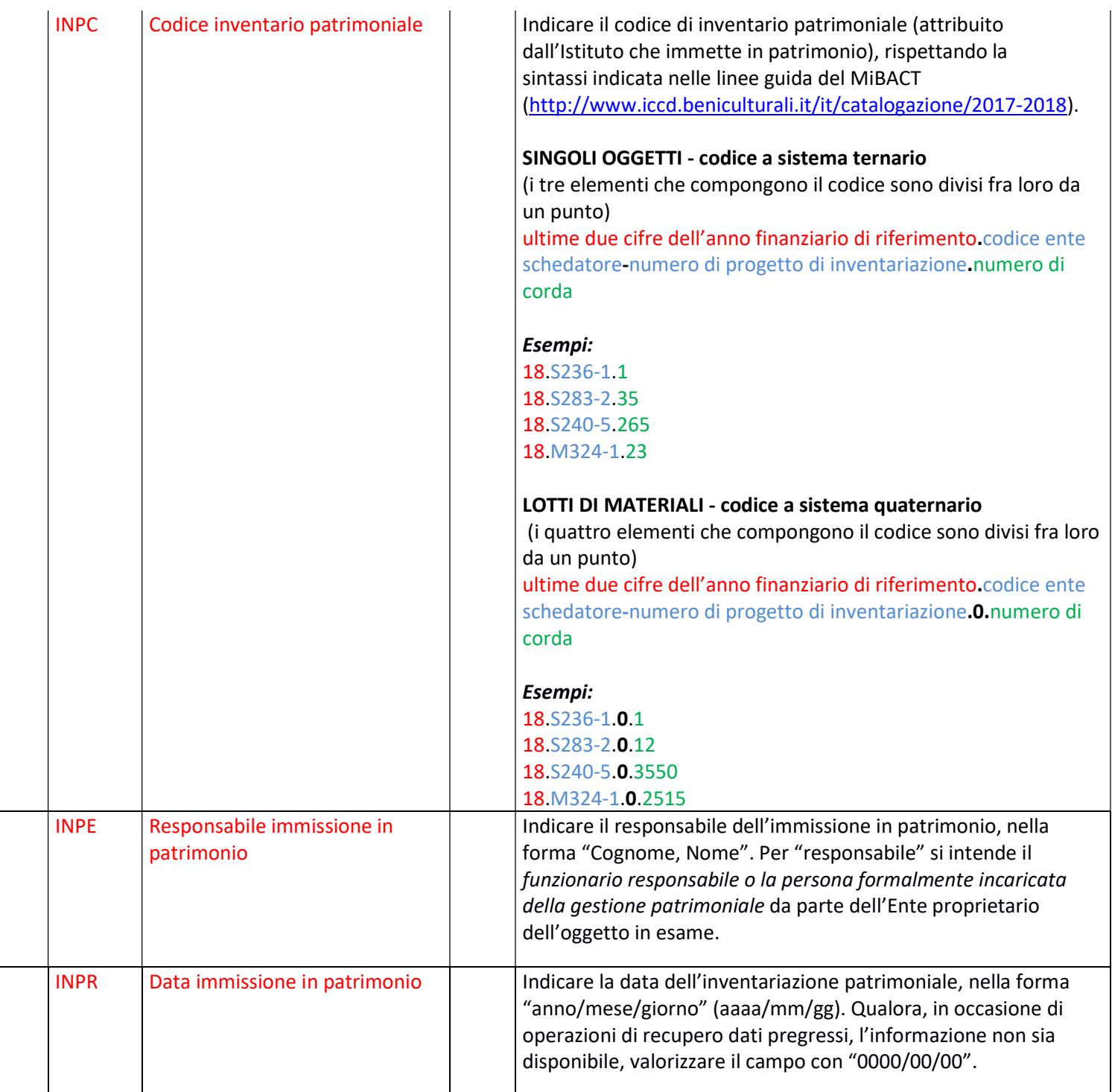

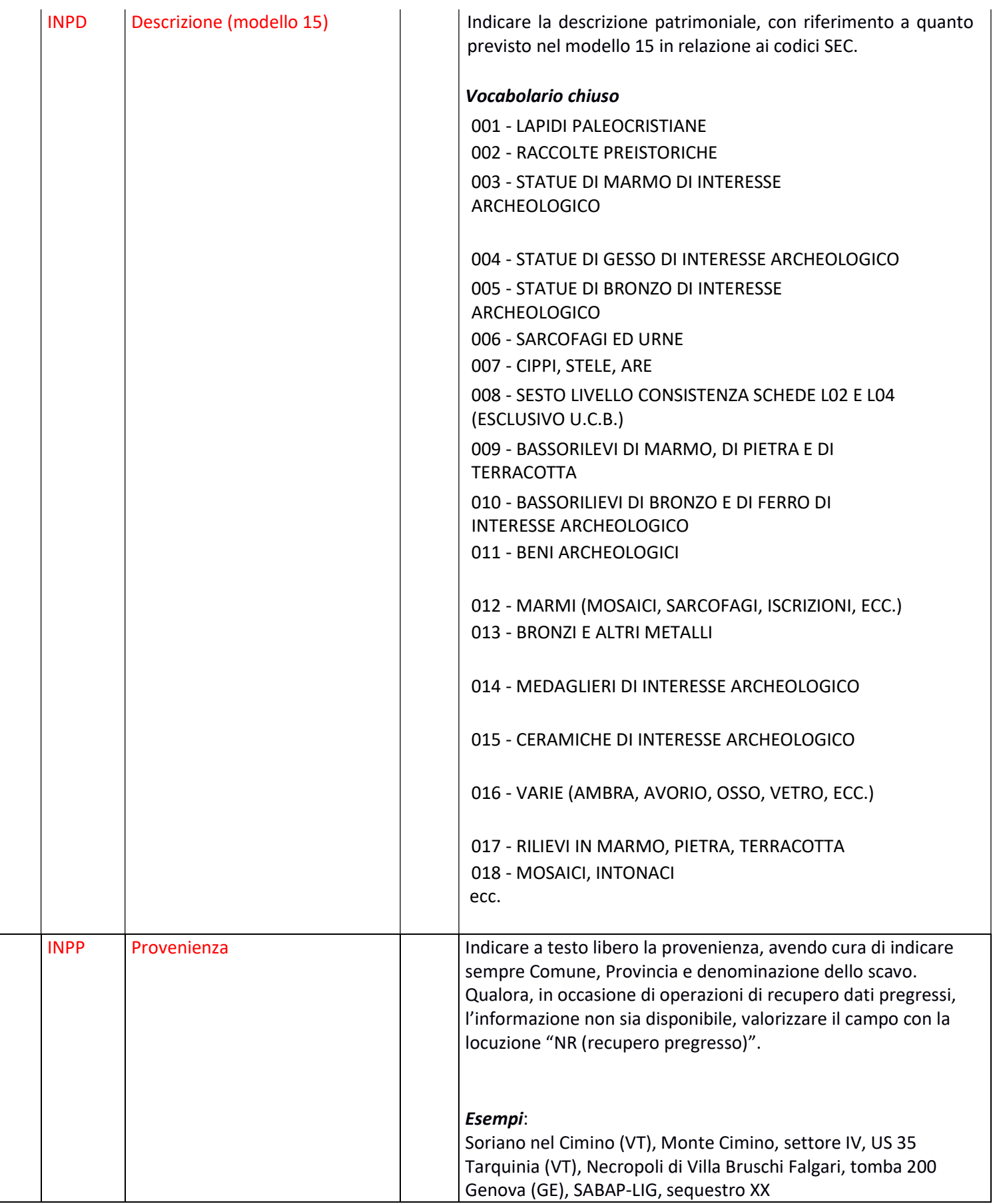

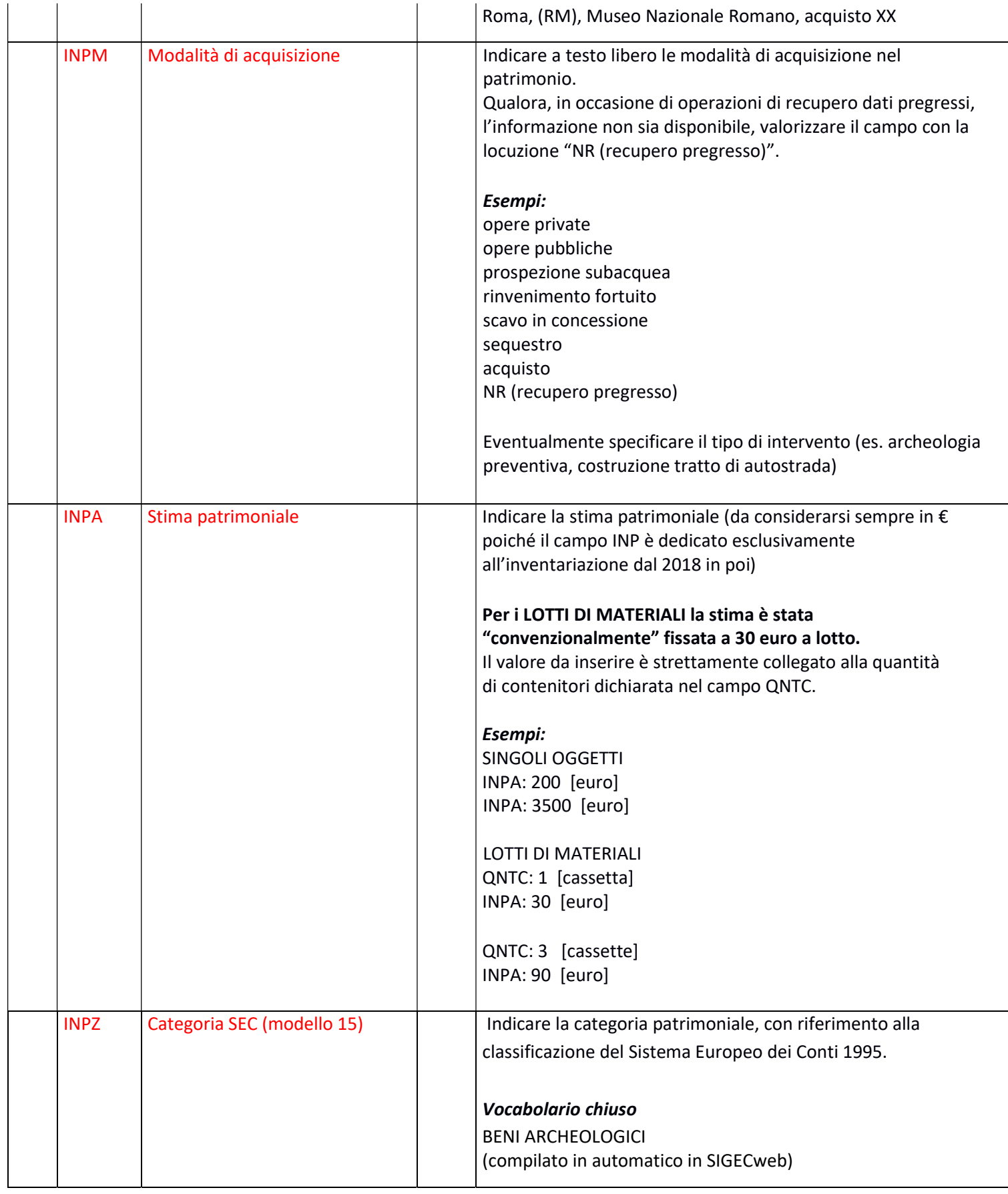

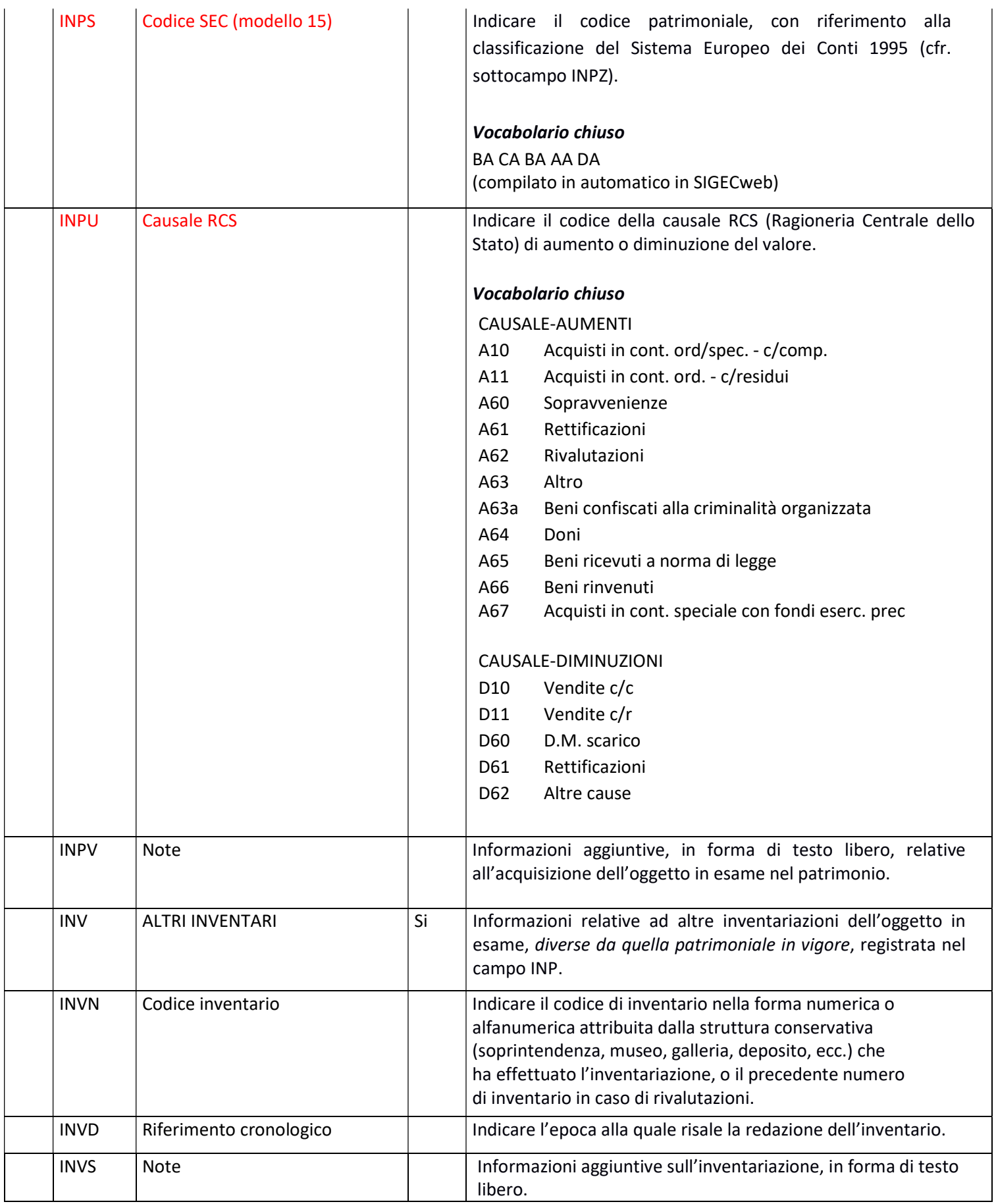

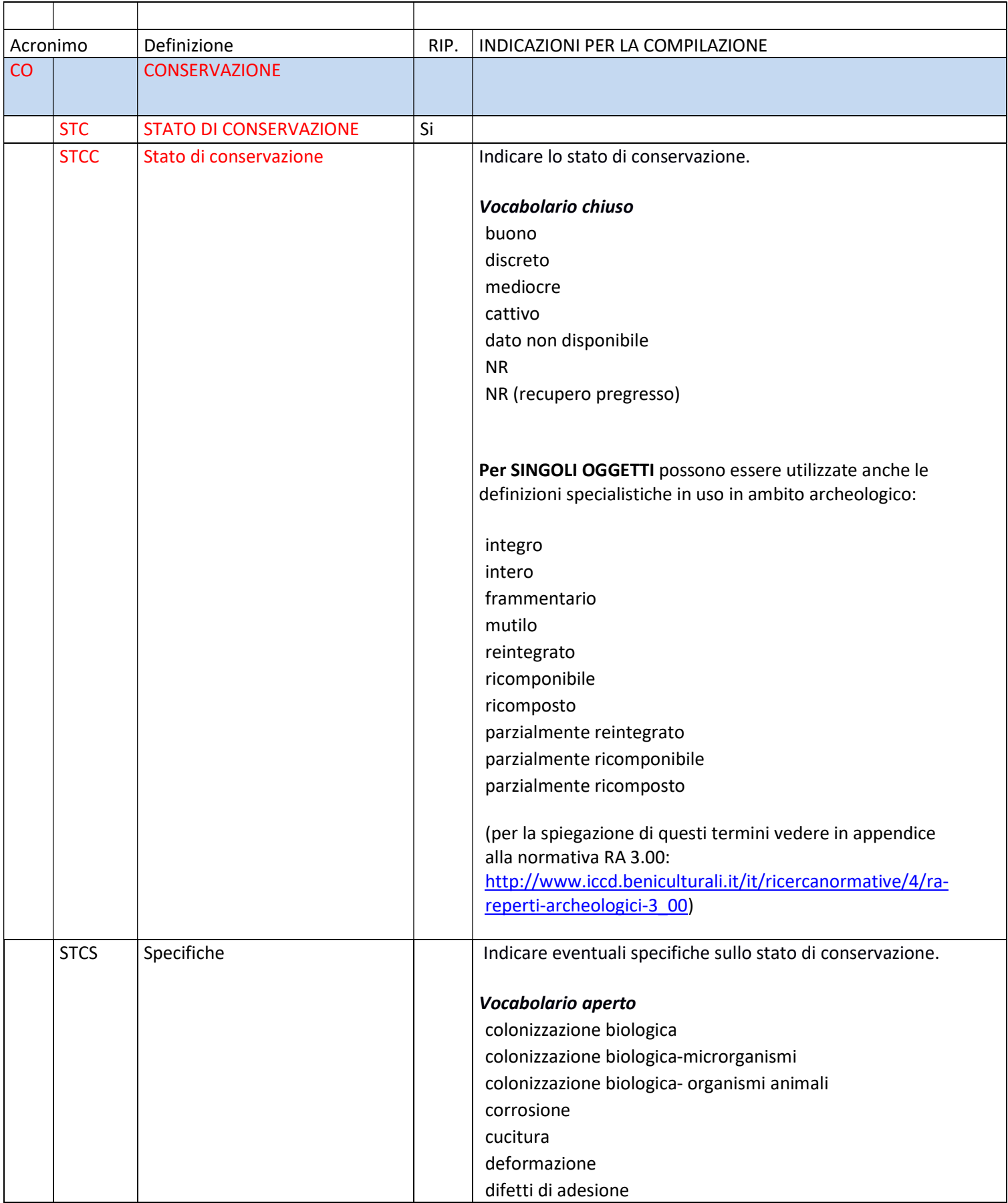

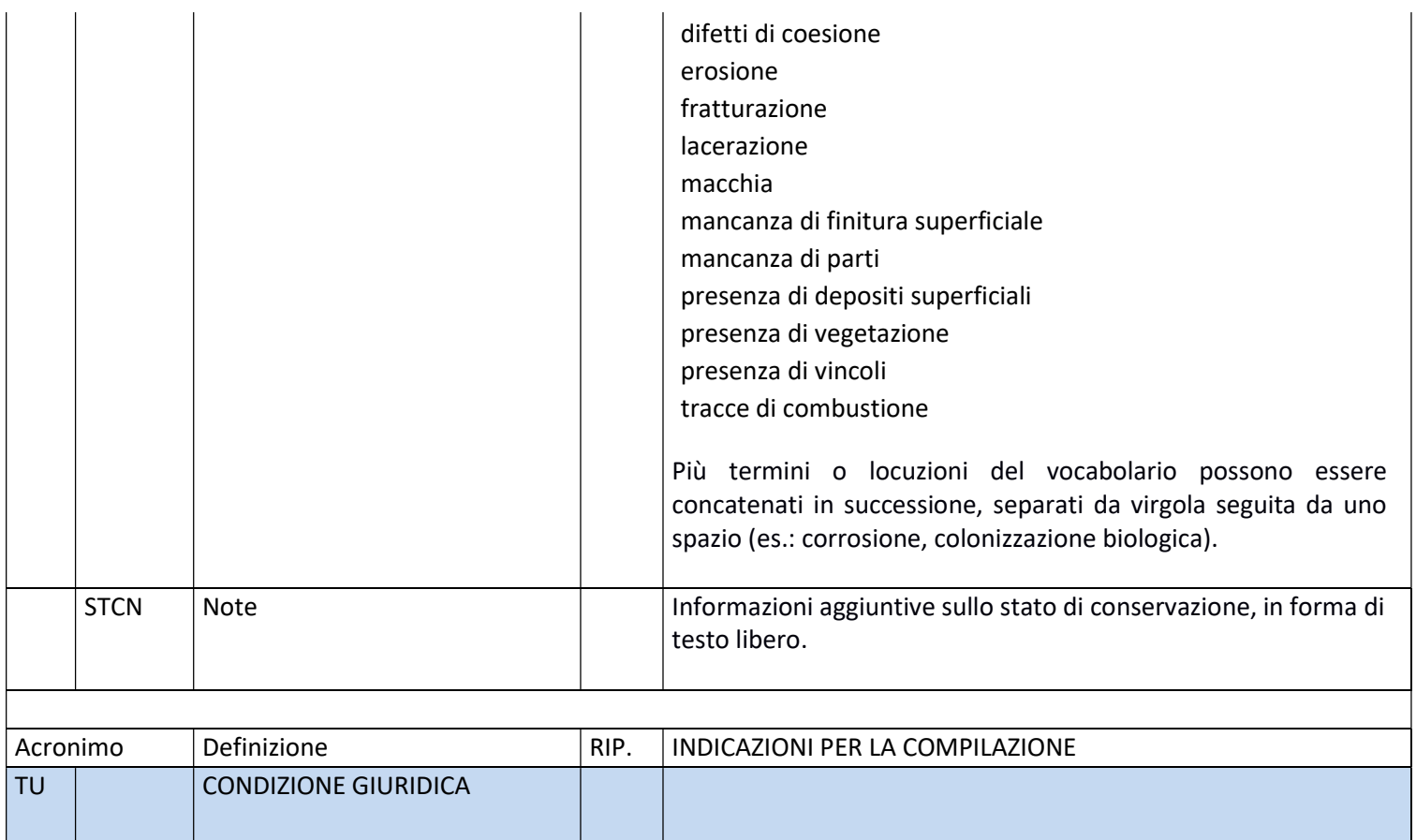

CDG CONDIZIONE GIURIDICA

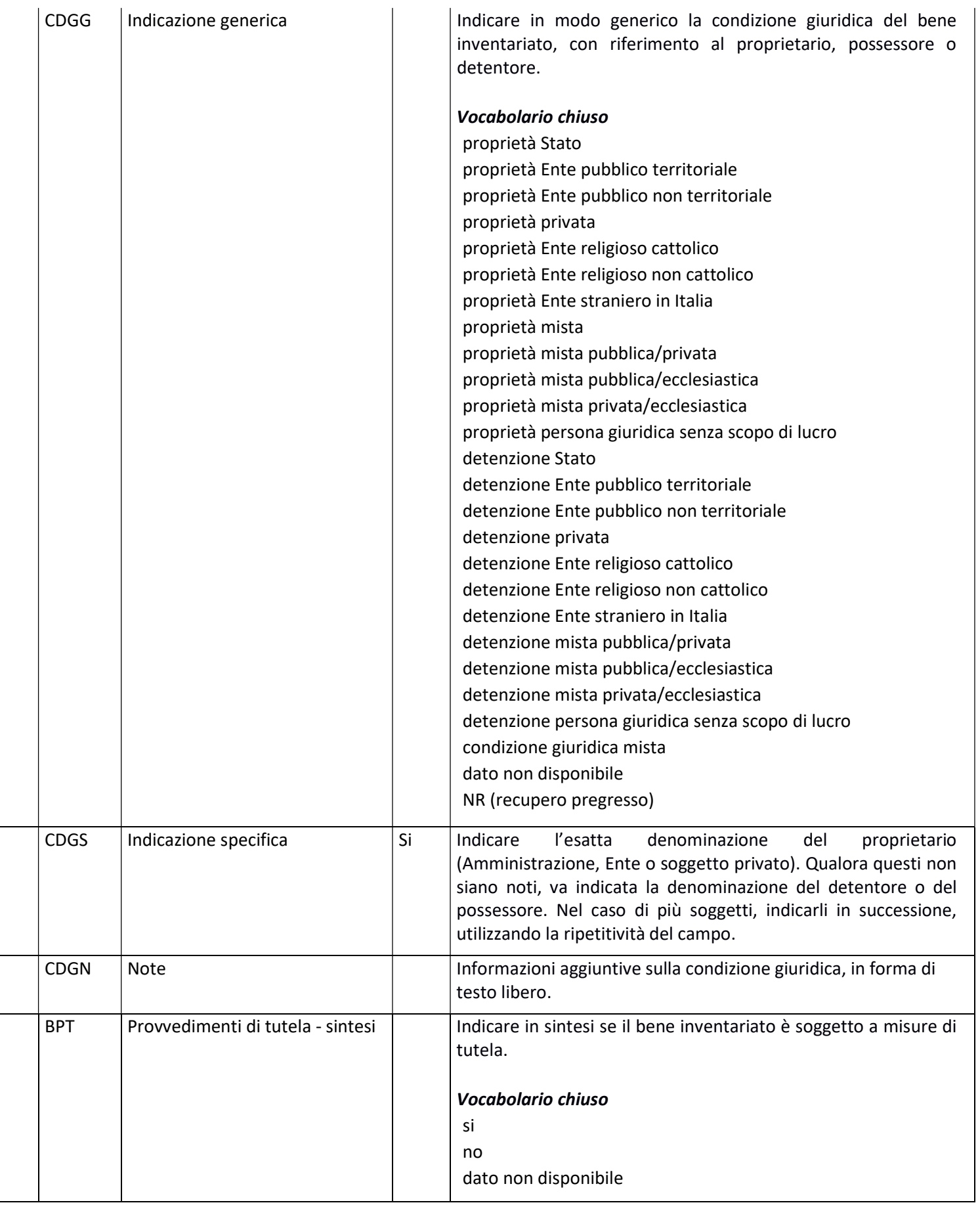

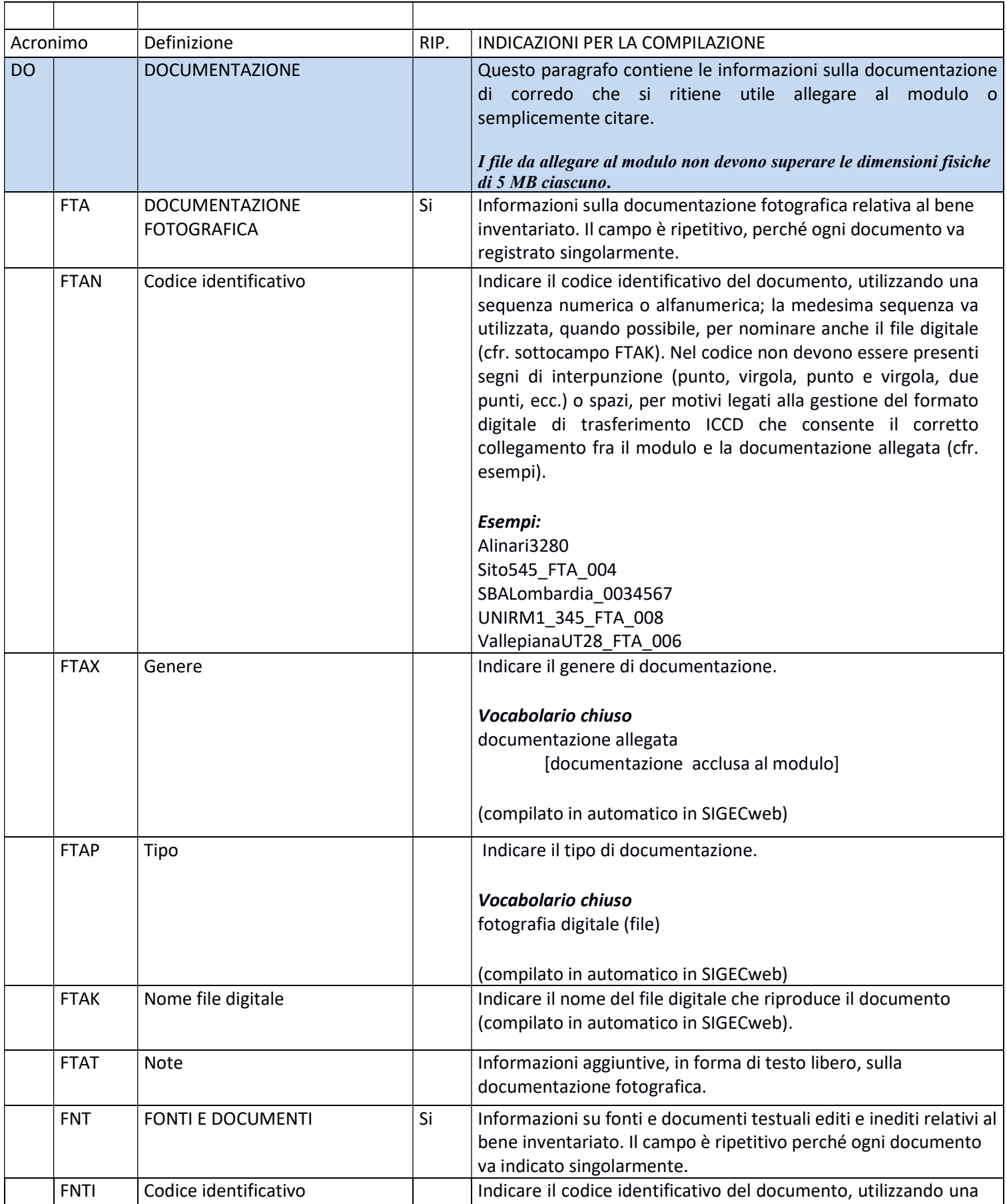

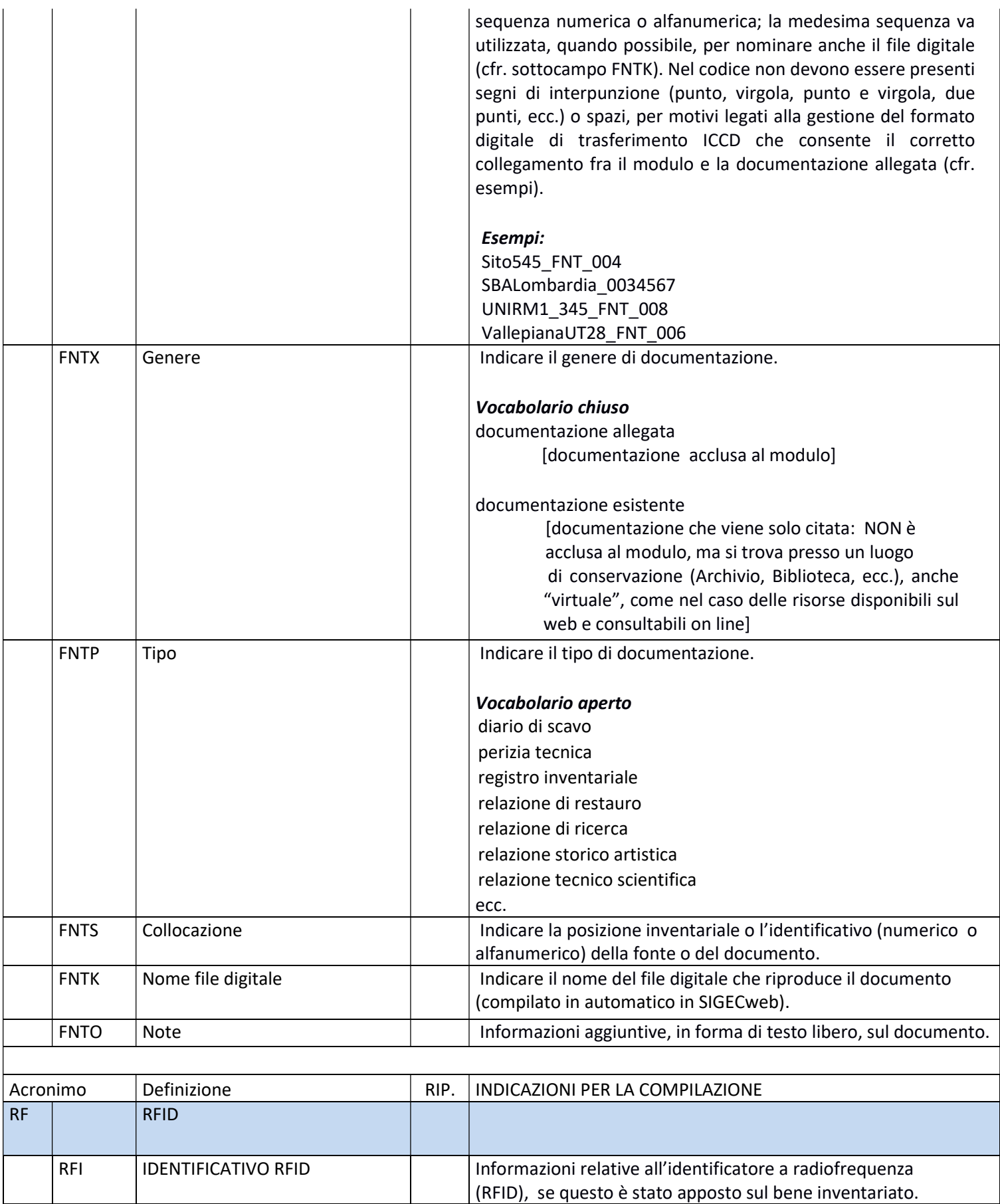

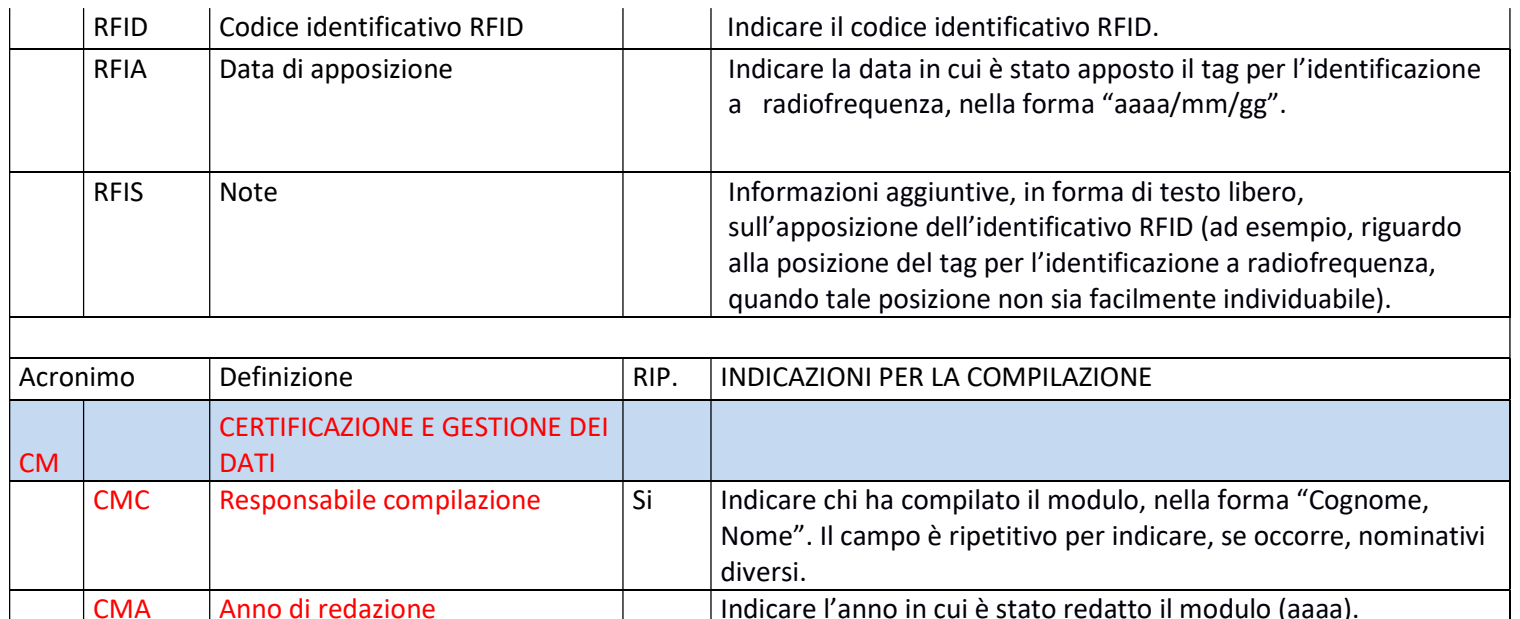

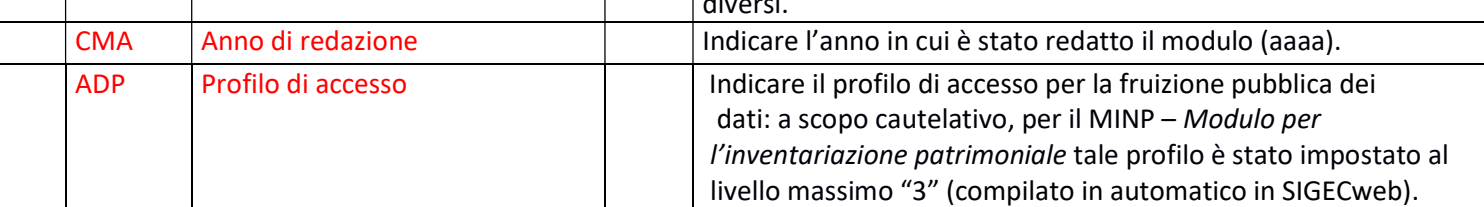

### Appendice

#### Indicazioni cronologiche

### Criteri di base

- il secolo inizia dall'anno 1 e termina nell'anno 100

Esempi:

 I secolo = 1-100 II secolo = 101-200 XX secolo = 1901-2000

- per indicare i secoli si utilizzano i numeri ordinali romani (I, II, III, IV, ecc.)

## \*\*\*

#### Compilazione nel modulo

Per la compilazione dei campi del modulo utilizzare, a seconda delle situazioni e dei dati disponibili:

- il secolo, espresso in numeri romani, o l'arco di secoli (in questo caso separati dal segno "-", senza spazi); quando necessario aggiungere le specifiche convenzionali "a.C." (avanti Cristo) e "d.C." (dopo Cristo) o altre indicazioni utili a qualificare il tipo di datazione.
	- Esempi: XIX XIX-XX XV-XVII  $IV$  a.C. XV-XIV a.C. I a.C.-I d.C. XVIII EF
- l'anno preciso, accompagnato, se necessario, dalla specifica "a.C." (se questa non è presente si intende per convenzione che l'anno è "dopo Cristo"), o da altre indicazioni utili a qualificare il tipo di datazione

 Esempi: 35 a.C. 1544

un intervallo di anni, separati dal segno "-" (senza spazi) e accompagnati, se necessario, dalle specifiche "a.C." e "d.C." o da altre indicazioni utili a qualificare il tipo di datazione

> Esempi: 70 a.C.-80 d.C. 1544-1587 1796-1800 2000-2002

- la forma anno/mese/giorno (aaaa/mm/gg); nel caso in cui si possano specificare solo l'anno e il mese, il giorno andrà indicato con due zeri

> Esempi: 1944/06/21 1978/10/00 1847/11/25-1912/03/08

un periodo temporale di riferimento

 Esempi: Paleolitico inferiore Età del Bronzo Eta' romana repubblicana-Alto Medioevo

Per tutte le situazioni in cui non è possibile definire un arco cronologico, anche generico, valorizzare il sottocampo obbligatorio DTR con la definizione:

non determinabile

(nel SIGECweb tale definizione è disponibile nel vocabolario collegato al campo DTR)

### Datazioni radiocarboniche

La datazione radiocarbonica convenzionale ottenuta direttamente dai dati di laboratorio e non calibrata (conventional radiocarbon age - CRA o uncalibrated radiocarbon age), viene espressa in anni BP (Before Present).

> Esempi: 4500 BP

12000 BP

Per le datazioni radiocarboniche sottoposte a calibrazione al fine di ottenere una stima attendibile della data reale di calendario, si adottano le sigle internazionali BC (Before Christ) o AD (Anno Domini), a seconda che si tratti di datazioni prima o dopo Cristo, seguite dalla specifica "cal" (calibrated).

> Esempi: V millennio BC cal 4900 BC cal 1208 AD